## **BlogCFC Tweaks: Post Releaser Scheduled Task**

Posted At : November 26, 2008 2:34 PM | Posted By : Jon Hartmann Related Categories: BlogCFC

I've been slowly accumulating a few tweaks to BlogCFC that make my life a little easier. The first is a schedule task I created to help me with my problem of writing 10 posts one day, but then none for a week.

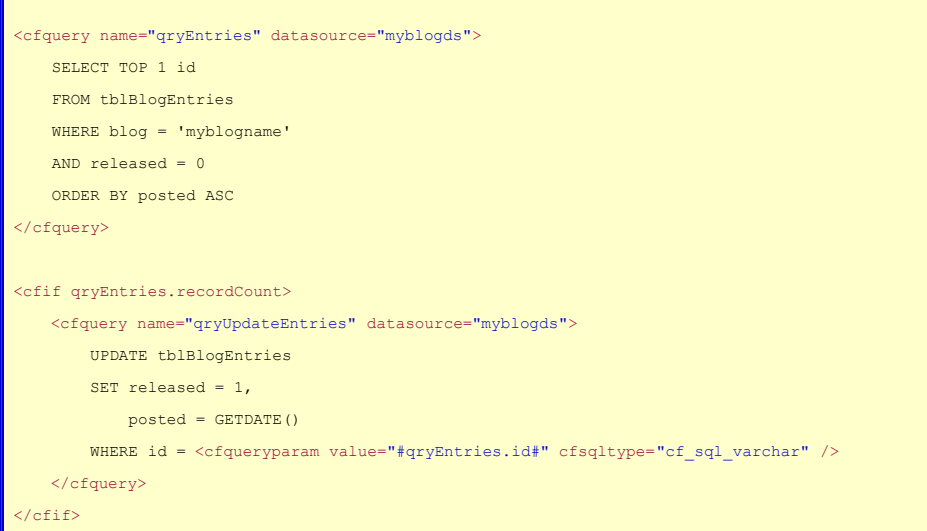

I set this up to run once a day, fairly early in the morning. With this setup, all I have to do is make sure that I mark my posts as not released, and they will be parceled out one at a time to help keep my blog fresh.